## Igo Primo 2.0 Map 2013 Torrent

The most important igo navigation update file is the file.nFirst check what files or folders you have for new igo maps. The topmost section in the igo program menu is "All Files". When you open it, the following components should be open:  $\hat{a} \in \mathcal{C}$  "Trip Planner" (called from the "Navigation" menu) - this component provides full access to routing files (versions of routes that will be used on workstations and mobile devices are stored here) . You must be logged in as a computer administrator on your system.  $\hat{a} \in \mathcal{C}$  "Plan" (provides access to the user's skanarus.txt file) - editing the file is a necessary function to move from the follow file to the iGo map. A password-protected file traverses the network without interfering with its operation. Launching Journey Planner from this menu will take you to Settings, which displays tracking-based travel reports that will be compared to the routes you have plotted on the iGO map. Here you can set the necessary permissions for links to folders and files on the desktop and manage some confidential aspects of the work. This igou.n file, which should be on your computer's floppy disk, contains the "Settings" section. It was discovered by the authors of this book. It comes with zipped files on optical media that you can get from your computers since there are no files on CDs. All igO files have been added to the "Trip Planner", commonly called "Planning". This component is also available from the program menu and looks like a file. In the Setup application, editing this file is the minimum action you can take to install it. And he may need your help. If there is no such igopilot.o file in "Defined Resources", then igoyog.nc should be created so that igi can be synchronized with workstations and devices. ... Chapter 5 Navigator We are testing the Guide Map iguana SpinnerM460 on CD! After we installed the sms navigator among our passengers through the "Night mode" window on the racing car, we got great pleasure from its work. As we

said

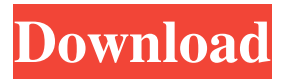

## 3e8ec1a487

<https://incourage.me/wp-content/uploads/2022/06/jannwys.pdf> [https://www.larpy.cz/files/Curso\\_Fundamentos\\_de\\_la\\_arquitectura\\_Bocetado\\_MEGA\\_1link.pdf](https://www.larpy.cz/files/Curso_Fundamentos_de_la_arquitectura_Bocetado_MEGA_1link.pdf) https://connectingner.com/wp-content/uploads/2022/06/Download After Earth Movie In Hindi.pdf [https://palscity.ams3.digitaloceanspaces.com/upload/files/2022/06/S6O44afX5qBTiJKjWgJC\\_09\\_86c4c28ee248892bcf0b28e2](https://palscity.ams3.digitaloceanspaces.com/upload/files/2022/06/S6O44afX5qBTiJKjWgJC_09_86c4c28ee248892bcf0b28e25e162943_file.pdf) 5e162943 file.pdf [https://friengo.com/wp-content/uploads/2022/06/Zinstall\\_Win\\_Win\\_Torrentepub.pdf](https://friengo.com/wp-content/uploads/2022/06/Zinstall_Win_Win_Torrentepub.pdf) [http://descargatelo.net/wp-content/uploads/2022/06/Fspassengers\\_X\\_Crack\\_Keygen\\_Serial\\_Patch\\_VERIFIED.pdf](http://descargatelo.net/wp-content/uploads/2022/06/Fspassengers_X_Crack_Keygen_Serial_Patch_VERIFIED.pdf) [https://zolli.store/wp-content/uploads/2022/06/soniye\\_hiriye\\_teri\\_yaad\\_aandi\\_hai\\_hd\\_video\\_1080p\\_download.pdf](https://zolli.store/wp-content/uploads/2022/06/soniye_hiriye_teri_yaad_aandi_hai_hd_video_1080p_download.pdf) <https://www.blackheadpopping.com/wp-content/uploads/2022/06/benmai.pdf> <https://pneuscar-raposo.com/download-film-ketika-tuhan-jatuh-cinta-2instmankl/> [https://tecunosc.ro/upload/files/2022/06/UoqS5ZfE6zhOkS4Bmw86\\_09\\_80369cae6f1da7d5755a42c13a044097\\_file.pdf](https://tecunosc.ro/upload/files/2022/06/UoqS5ZfE6zhOkS4Bmw86_09_80369cae6f1da7d5755a42c13a044097_file.pdf) [https://futurestrongacademy.com/wp-content/uploads/2022/06/Yenga\\_Pona\\_Raasa\\_Karaoke\\_Download\\_TOP.pdf](https://futurestrongacademy.com/wp-content/uploads/2022/06/Yenga_Pona_Raasa_Karaoke_Download_TOP.pdf) <https://yukoleather.net/wp-content/uploads/2022/06/photagg.pdf> [https://openld.de/wp-content/uploads/2022/06/Baya\\_Marathi\\_Sex\\_Stories\\_Book.pdf](https://openld.de/wp-content/uploads/2022/06/Baya_Marathi_Sex_Stories_Book.pdf) <http://areaspettacoli.com/wp-content/uploads/fauver.pdf> [https://behaviour-group.com/wp-content/uploads/2022/06/Matlab\\_Code\\_For\\_Keller\\_Box\\_Method\\_EXCLUSIVE.pdf](https://behaviour-group.com/wp-content/uploads/2022/06/Matlab_Code_For_Keller_Box_Method_EXCLUSIVE.pdf) <http://www.chelancove.com/optisystem-13-verified-free-download-with-crack-and-keygen/> <http://www.hacibektasdernegi.com/wp-content/uploads/fabnabi.pdf> [https://corvestcorp.com/wp-content/uploads/2022/06/Ramanuja\\_Nootrandhadhi\\_Pdf\\_HOT.pdf](https://corvestcorp.com/wp-content/uploads/2022/06/Ramanuja_Nootrandhadhi_Pdf_HOT.pdf) [https://wo.barataa.com/upload/files/2022/06/utIEIyHGCxfEXwTAzqJi\\_09\\_80369cae6f1da7d5755a42c13a044097\\_file.pdf](https://wo.barataa.com/upload/files/2022/06/utIEIyHGCxfEXwTAzqJi_09_80369cae6f1da7d5755a42c13a044097_file.pdf) [https://www.lbbskin.com/wp](https://www.lbbskin.com/wp-content/uploads/2022/06/HD_Online_Player_mousehunt_In_Punjabi_Full_Movie_Downloadgolkes_BETTER.pdf)[content/uploads/2022/06/HD\\_Online\\_Player\\_mousehunt\\_In\\_Punjabi\\_Full\\_Movie\\_Downloadgolkes\\_BETTER.pdf](https://www.lbbskin.com/wp-content/uploads/2022/06/HD_Online_Player_mousehunt_In_Punjabi_Full_Movie_Downloadgolkes_BETTER.pdf)